## Bezpieczeństwo sieci firmowej : kontrola ruchu wychodzącego / Marek Serafin. – Gliwice, © 2023

Spis treści

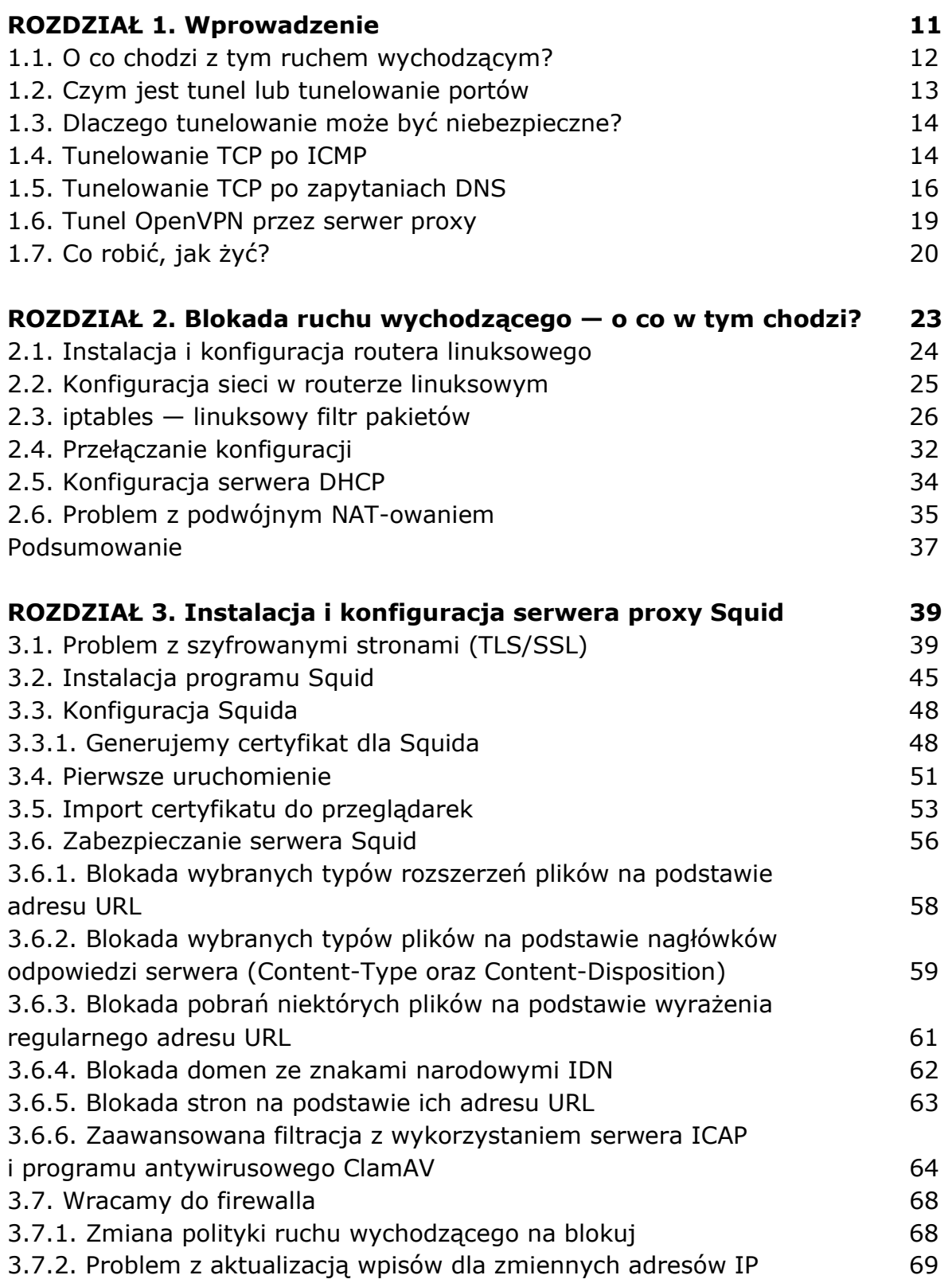

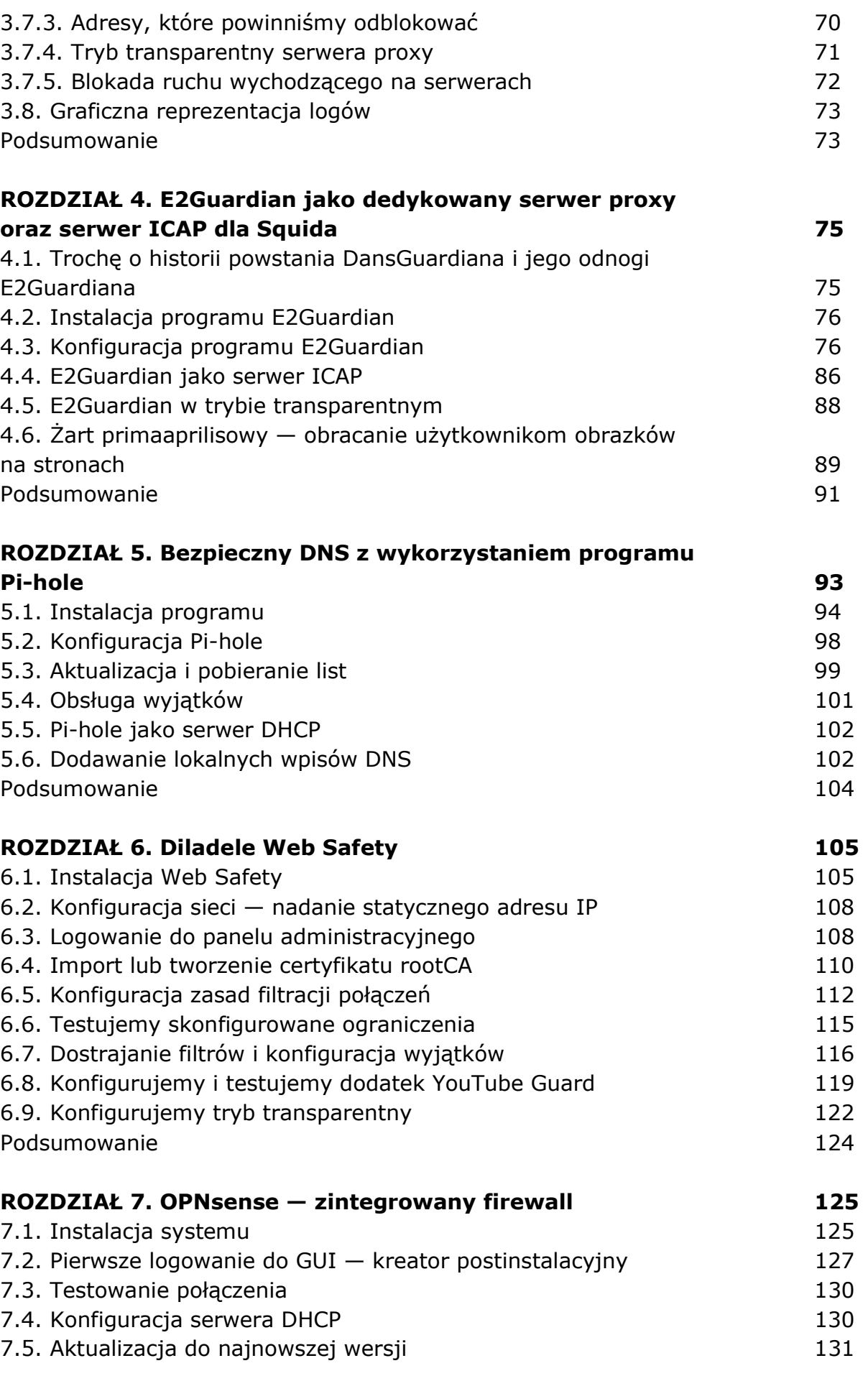

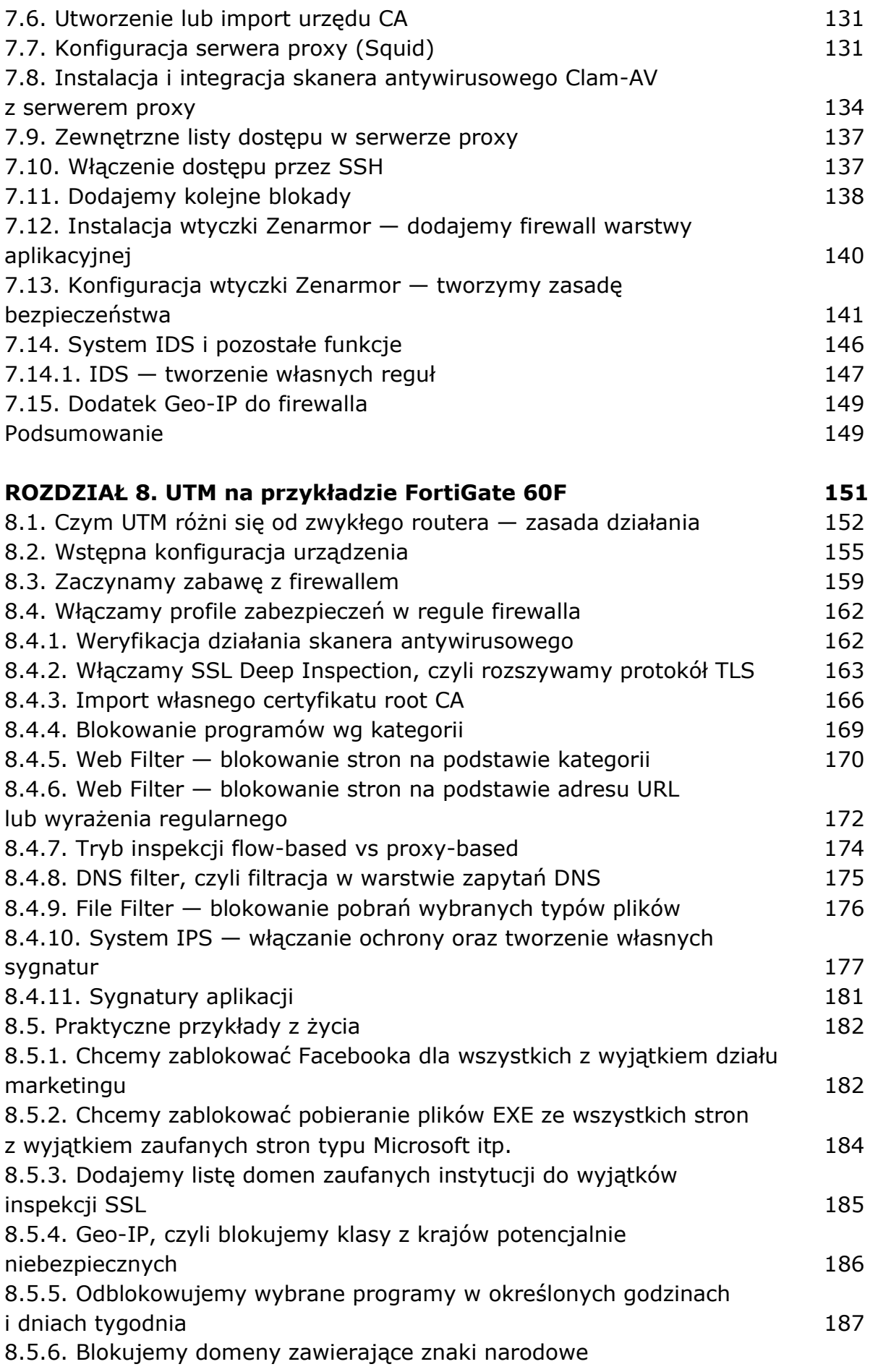

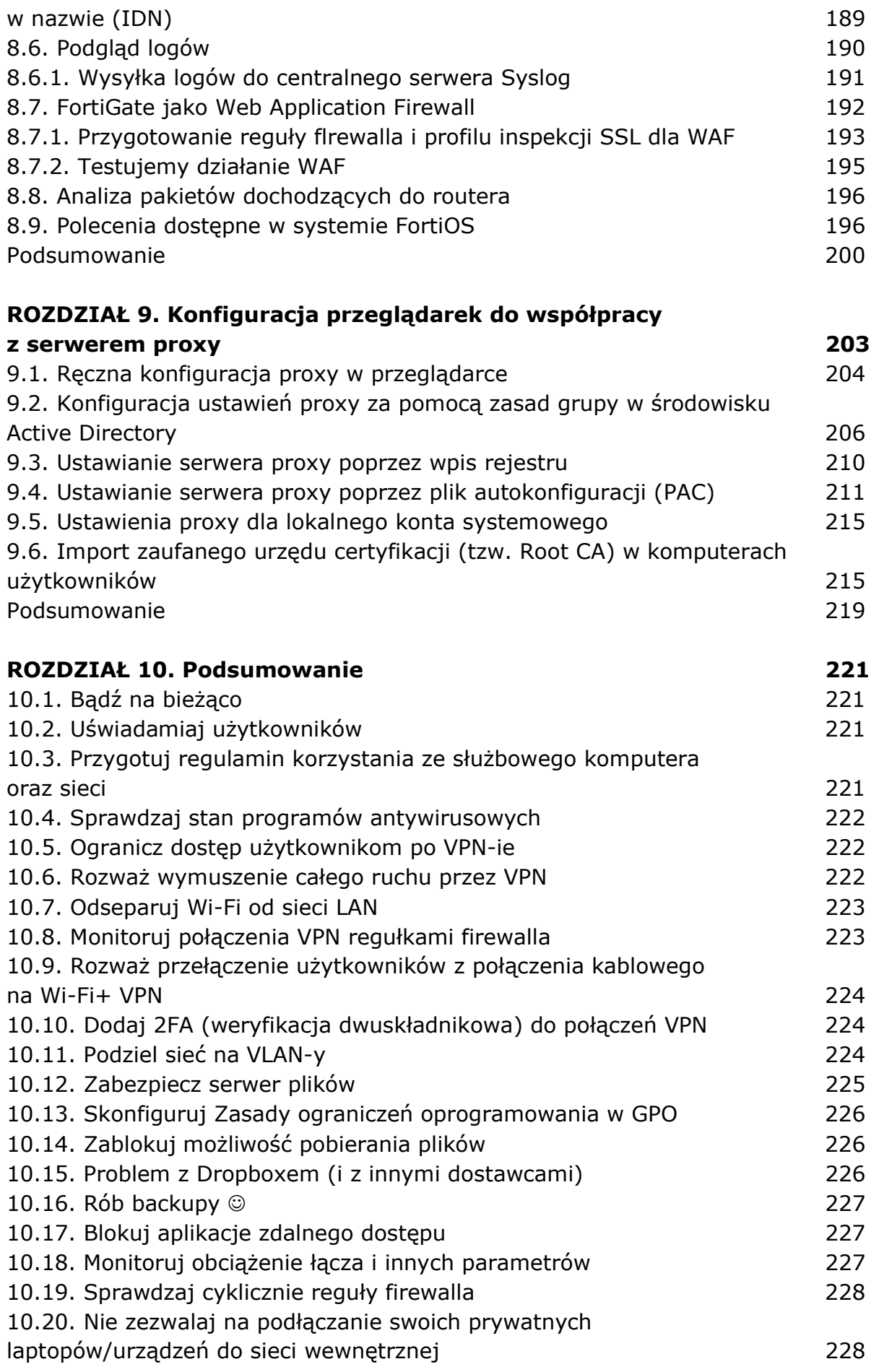

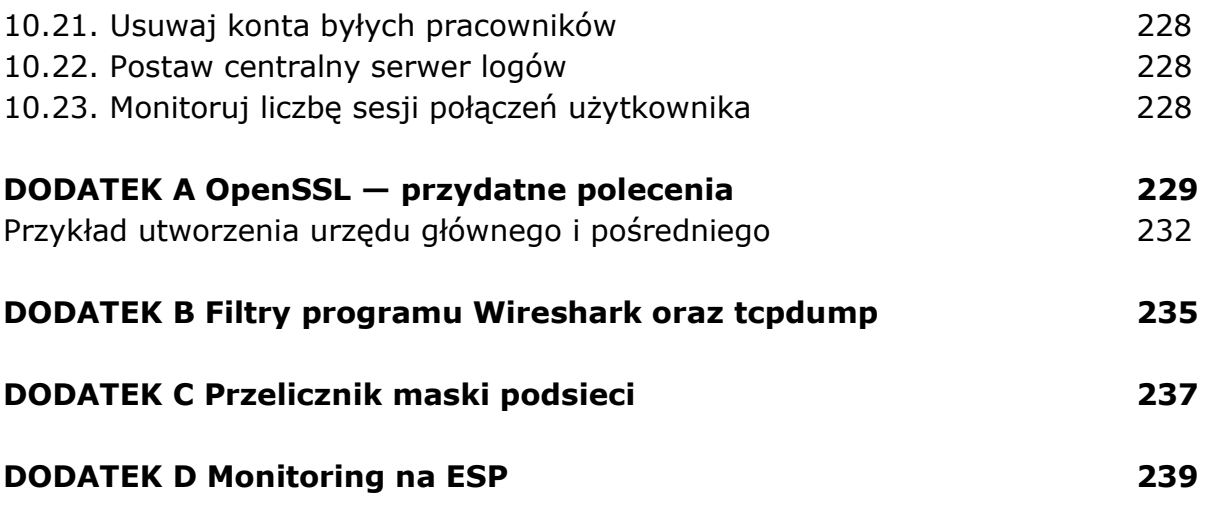

oprac. BPK